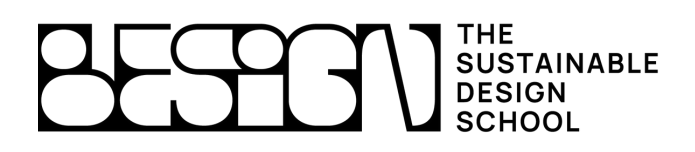

# **Public concerné :**

Débutant

# **Niveau requis :**

Aucun niveau spécifique, bonne maîtrise des outils informatiques conseillée.

# **Objectifs :**

- Maîtrise des logiciels de mise en page et de graphisme
- Connaître l'ensemble des étapes de fabrication d'un document
- Savoir générer un document de communication 2D

# **Moyens pédagogiques :**

- Grille d'évaluation
- Formateurs recrutés pour leurs expériences professionnelles et leurs compétences pédagogiques
- 8 personnes maximum / stage
- Des exercices pratiques pour apprendre par le faire
- Assistance téléphonique gratuite

# **Niveau / certification obtenue :**

- Une attestation est délivrée suite à la formation
- Cette formation fait partie de la certification RNCP niveau 7 : «Designer en Innovation Durable»

## **Durée : 2 jours**

## **Délai d'acceptation :**

Formation disponible sur mesure ou en groupe après acceptation de votre financement

## **Accessibilité handicapé :**

Condition d'accueil et d'accès au public en situation d'handicap

# **Publication Assistée par Ordinateur / PAO**

La Publication Assistée par Ordinateur plus généralement désignée par l'acronyme PAO, est une méthode de conception et de réalisation graphique élaborée à l'aide d'un ordinateur et de logiciels professionnels spécialisés à cet effet. Maîtriser l'aspect visuel des éléments technologiques de votre entreprise est devenu

primordial dans l'univers de la communication.

Ainsi, vous serez en mesure d'accomplir sans aucune difficulté l'ensemble des paramètres graphiques dont vous aurez besoin, ceci allant de la simple carte de visite au design

de votre site internet.

#### **La formation de Publication Assistée par Ordinateur vous ouvre sur la formation de l'un des 3 logiciels de la suite Adobe suivants :**

### **Photoshop**

- Présentation de Photoshop
- Principales fonctionnalités
- Préférences : affichage, règles, repères
- Palettes : formes, couleurs…
- Outils de dessin
- Traitement numérique et retouche partielle
- Recadrage, dimension, taille de l'image
- Sélections et détourage
- Retouches : luminosité, contraste…
- Réaliser un photomontage
- Manipuler et gérer les calques et styles de calques

#### **InDesign**

- Découverte d'Adobe InDesign
- Table de montage
- Palettes
- Insérer du texte, des images et des dessins
- Réglages typographiques
- Créer des pages types
- Numérotation des pages
- Exportation

#### **Illustrator**

- Illustrator, vue d'ensemble
- Interface
- Dessin vectoriel
- Composition d'un tracé (points d'ancrage…)
- Outil plume
- Fonds et contours
- Gérer les calques

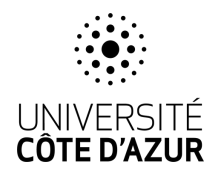